#### Министерство науки и высшего образования Российской Федерации федеральное государственное бюджетное образовательное учреждение высшего образования **«САНКТ-ПЕТЕРБУРГСКИЙ ГОСУДАРСТВЕННЫЙ УНИВЕРСИТЕТ ПРОМЫШЛЕННЫХ ТЕХНОЛОГИЙ И ДИЗАЙНА»**

#### **Колледж технологии, моделирования и управления**

*(Наименование колледжа)*

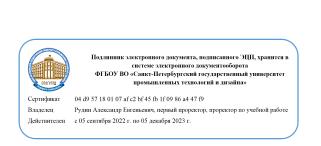

УТВЕРЖДАЮ Первый проректор, проректор по учебной работе

\_\_\_\_\_\_\_\_\_\_\_\_\_\_\_\_\_ А.Е. Рудин

«04» 04 2023 г.

# **РАБОЧАЯ ПРОГРАММА ДИСЦИПЛИНЫ**

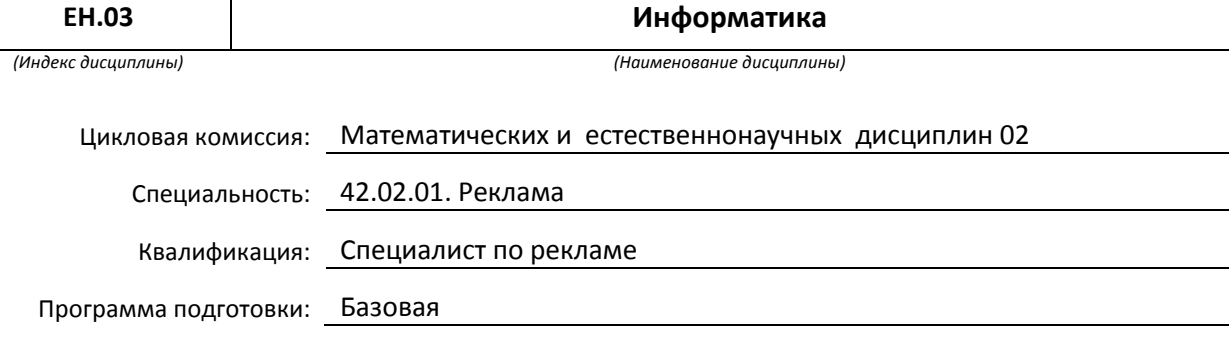

#### **План учебного процесса**

┑

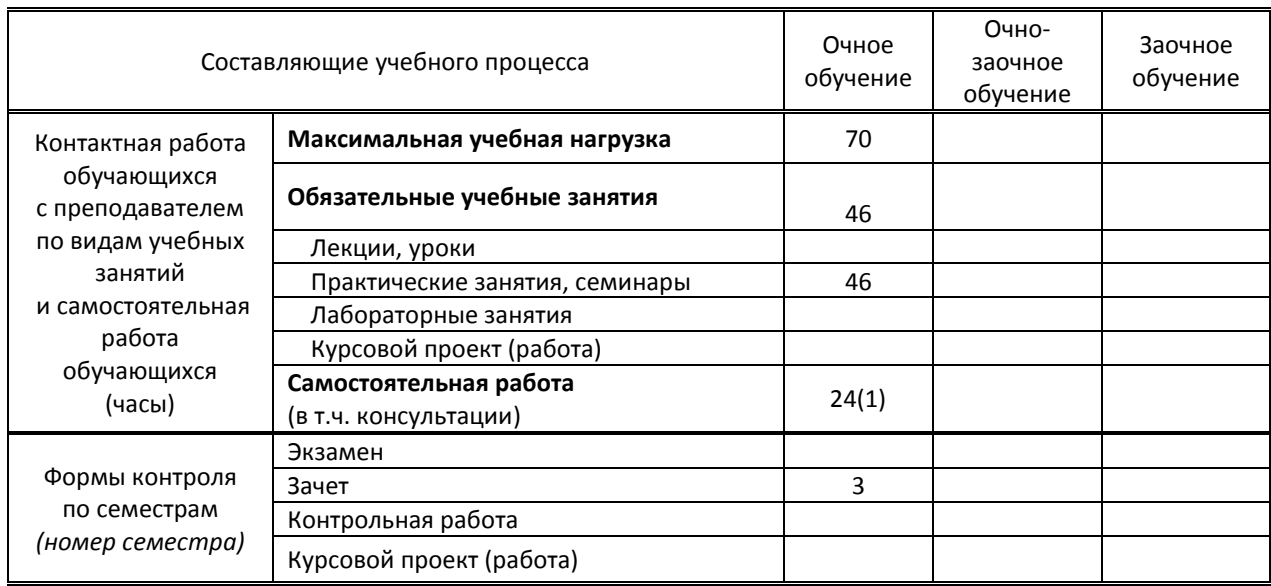

Рабочая программа дисциплины составлена в соответствии с федеральным государственным образовательным стандартом среднего профессионального образования по специальности 42.02.01 Реклама, утверждённым приказом Минобрнауки России от 12.05.2014 N 510 (ред. 13.07.2021)

и на основании учебного плана № 23-02/1/3

Составитель(и): Преподаватель Прокофьева В. Н.

*(должность, Ф.И.О., подпись)*

Председатель цикловой комиссии: Смолина Т.А.

*(Ф.И.О. председателя, подпись)*

**СОГЛАСОВАНИЕ:**

Директор колледжа: Корабельникова М. А. *(Ф.И.О. директора, подпись)*

Методический отдел: Ястребова С. А.

*(Ф.И.О. сотрудника отдела, подпись)*

# 1. ВВЕДЕНИЕ К РАБОЧЕЙ ПРОГРАММЕ ДИСЦИПЛИНЫ

#### 1.1. Место преподаваемой дисциплины в структуре ППССЗ

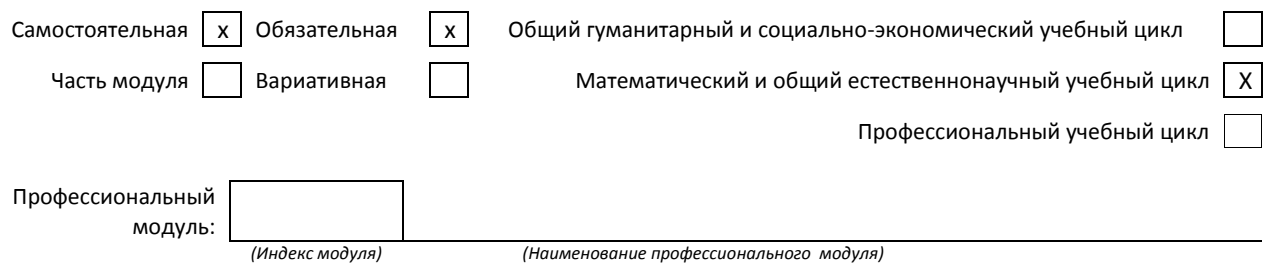

#### 1.2. Цель дисциплины

Сформировать компетенции обучающегося в области использования средств вычислительной техники, возможностей операционной системы, приложений к ней и прикладных программ для создания, обработки, хранения и передачи графической информации.

#### 1.3. Задачи дисциплины

- Рассмотреть возможности использования средств вычислительной техники
- Раскрыть принципы возможностей операционной системы и приложений к ней
- $\bullet$ Продемонстрировать особенности использования прикладных графических программ

#### 1.4. Компетенции, формируемые у обучающегося в процессе освоения дисциплины

Общекультурные: (ОК)

ОК 1. Понимать сущность и социальную значимость своей будущей профессии, проявлять к ней устойчивый интерес.

ОК 2. Организовывать собственную деятельность, выбирать типовые методы и способы выполнения профессиональных задач, оценивать их эффективность и качество.

ОК 3. Принимать решения в стандартных и нестандартных ситуациях и нести за них ответственность.

ОК 4. Осуществлять поиск и использование информации, необходимой для эффективного выполнения профессиональных задач, профессионального и личностного развития.

ОК 5. Использовать информационно-коммуникационные технологии в профессиональной деятельности.

ОК 6. Работать в коллективе и команде, эффективно общаться с коллегами, руководством, потребителями.

ОК 7. Брать на себя ответственность за работу членов команды (подчиненных), результат выполнения заданий.

ОК 8. Самостоятельно определять задачи профессионального и личностного развития, заниматься самообразованием, осознанно планировать повышение квалификации.

ОК 9. Ориентироваться в условиях частой смены технологий в профессиональной деятельности.

ОК 11. Обладать экологической, информационной и коммуникативной культурой, базовыми умениями общения на иностранном языке.

#### 1.5. В результате освоения дисциплины обучающийся должен:

- Уметь: 1) использовать изученные прикладные программные средства (ОК 1, ОК 11);
	- 2) использовать средства операционных систем и сред для обеспечения работы вычислительной техники (ОКЗ, ОК7).
	- 1) Применение программных методов планирования и анализа проведенных работ (ОК 2, ОК 5);
- Знать: 2) Виды автоматизированных информационных технологий (ОК 9);
	- 3) Основные понятия автоматизированной обработки информации и структуру персональных электронно-вычислительных машин (далее - ЭВМ) и вычислительных систем (ОК 5, ОК 9);
	- 4) Основные этапы решения задач с помощью ЭВМ, методы и средства сбора, обработки, хранения, передачи и накопления информации (ОК 4, ОК 8);

#### 1.6. Дисциплины (модули, практики) ППССЗ, в которых было начато формирование компетенций, указанных в п.1.4:

Дисциплина базируется на компетенциях, сформированных на предыдущем уровне образования.

# **2. СОДЕРЖАНИЕ ДИСЦИПЛИНЫ**

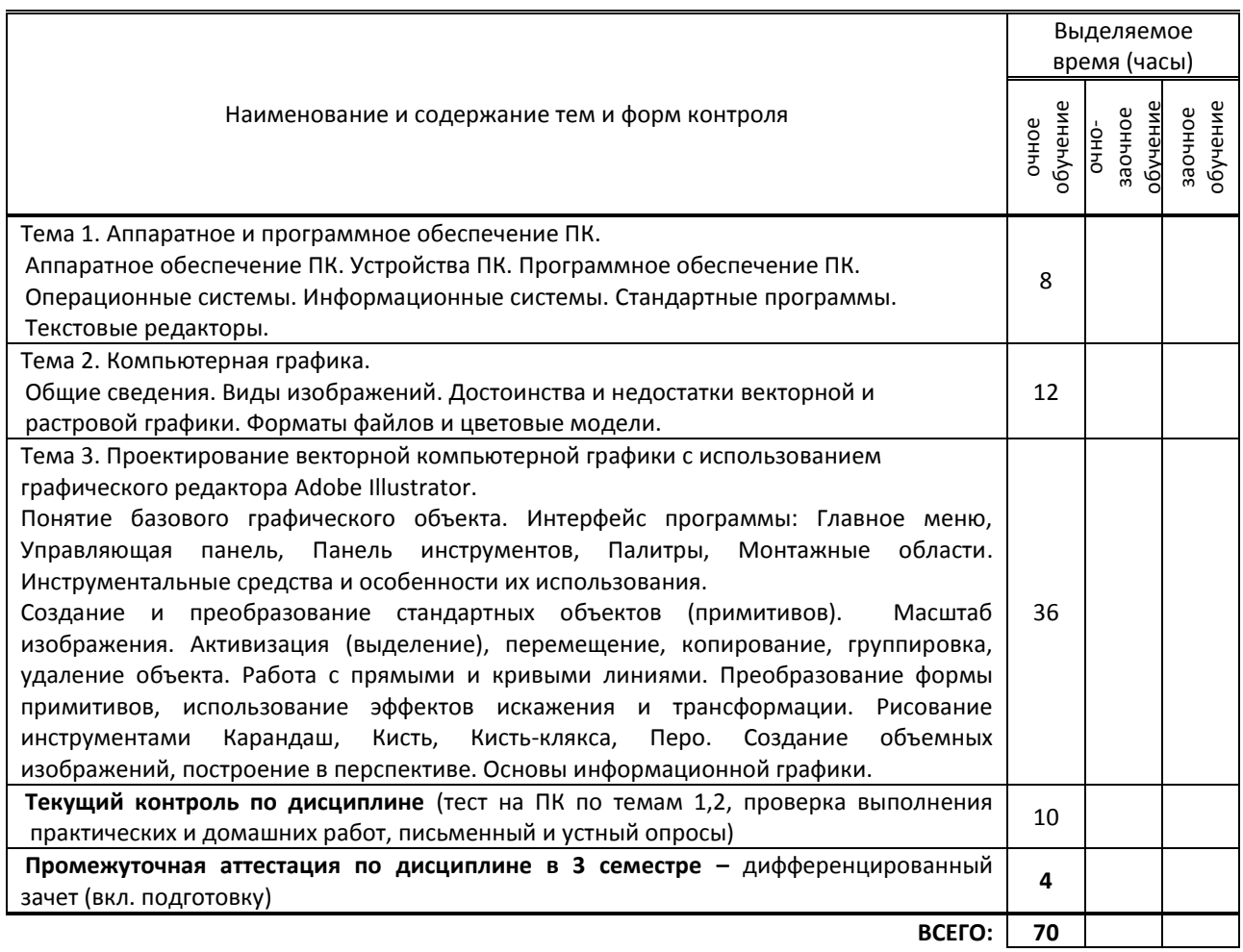

# **3. ТЕМАТИЧЕСКИЙ ПЛАН**

## **3.1. Лекции, уроки**

Не предусмотрены

### **3.2. Практические занятия, семинары**

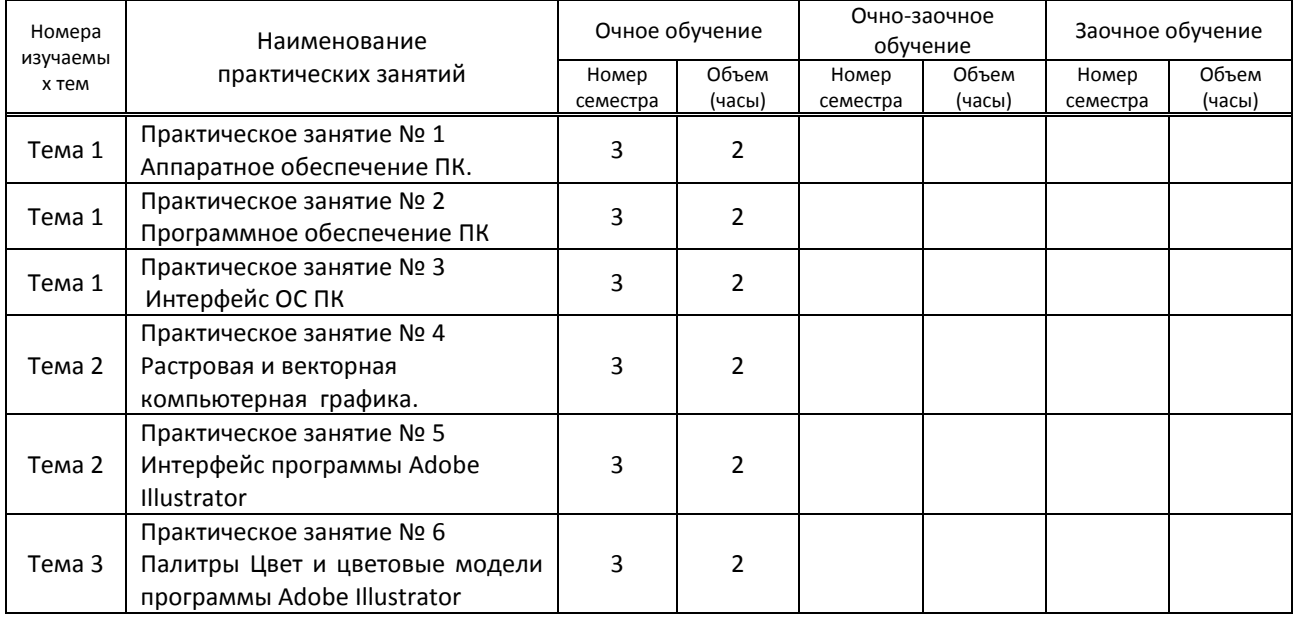

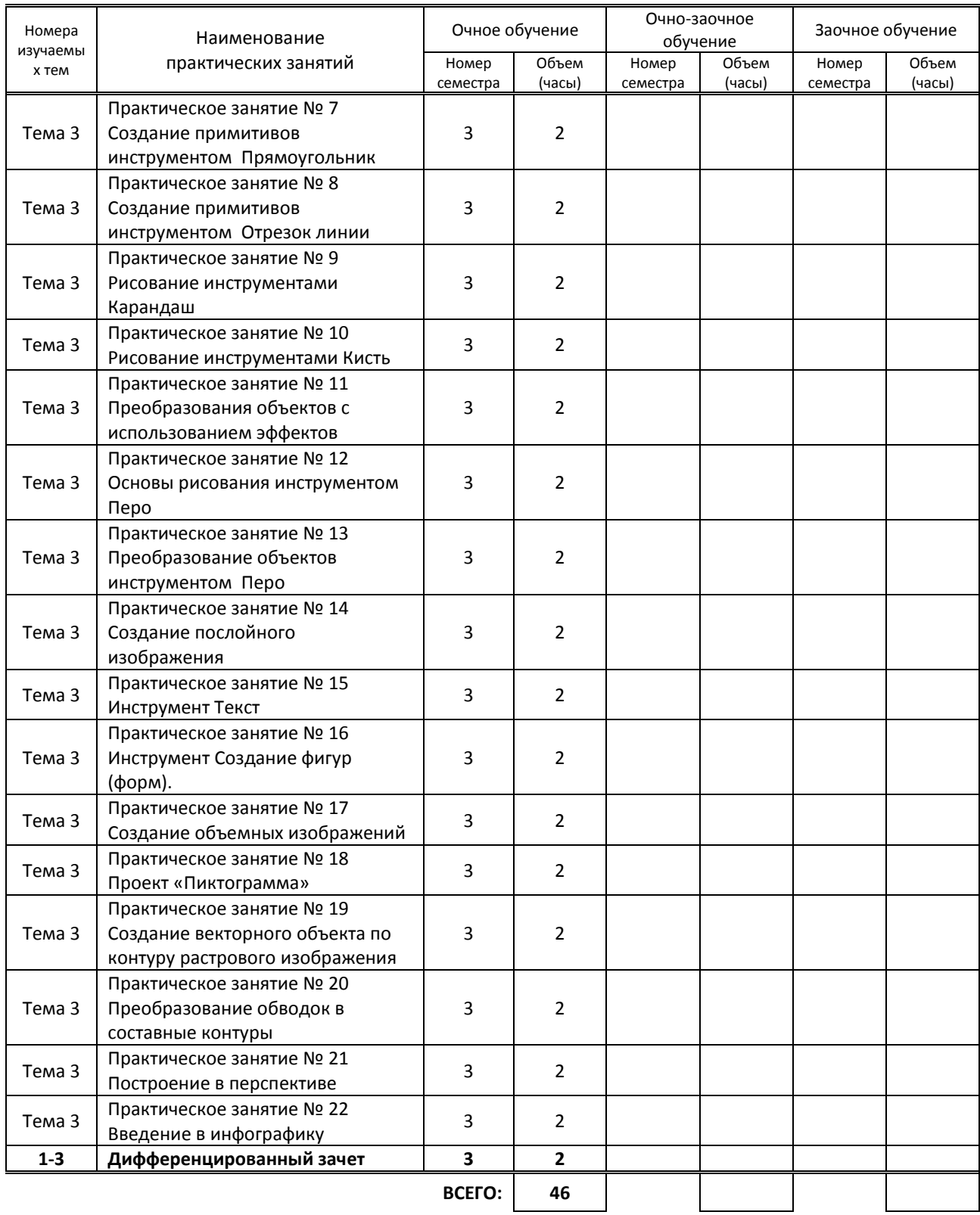

# **3.3. Лабораторные занятия**

Не предусмотрены

# **4. КУРСОВОЕ ПРОЕКТИРОВАНИЕ**

Не предусмотрено

# **5. ФОРМЫ ТЕКУЩЕГО КОНТРОЛЯ УСПЕВАЕМОСТИ ОБУЧАЮЩЕГОСЯ**

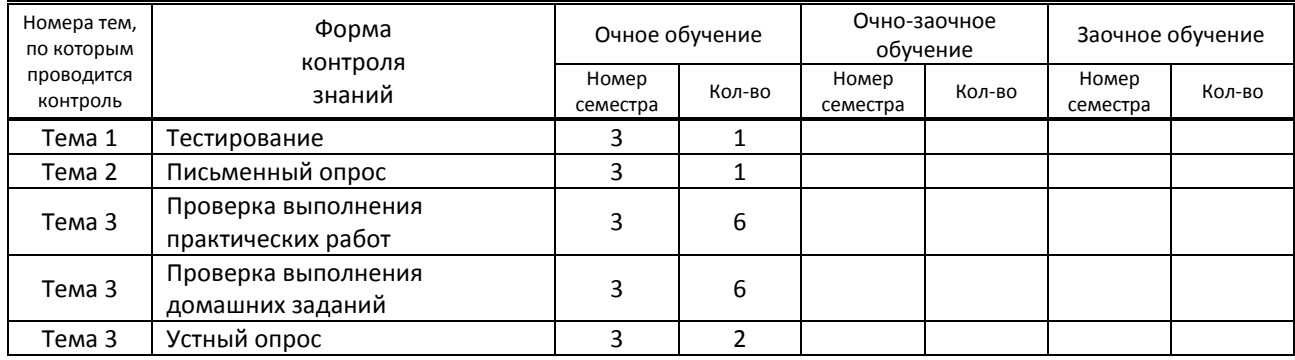

# **6. САМОСТОЯТЕЛЬНАЯ РАБОТА ОБУЧАЮЩЕГОСЯ**

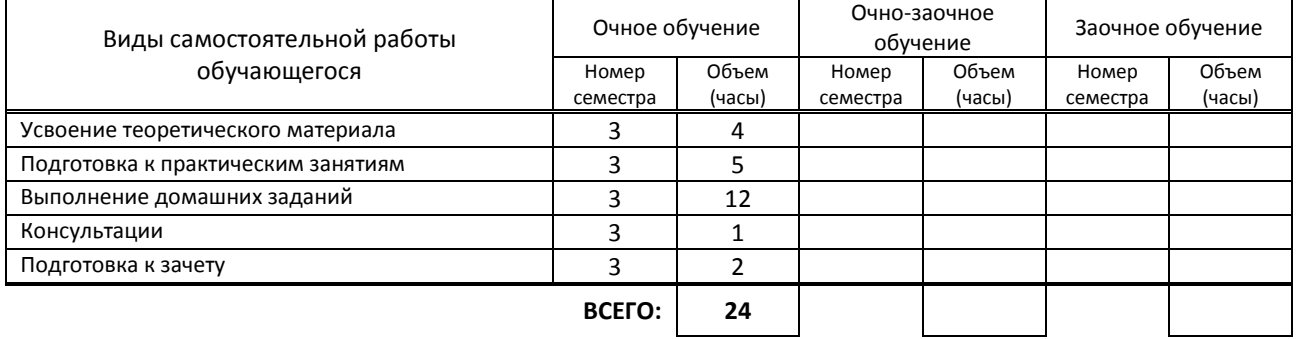

# **7. ОБРАЗОВАТЕЛЬНЫЕ ТЕХНОЛОГИИ**

### **7.1. Характеристика видов и используемых активных и интерактивных форм занятий**

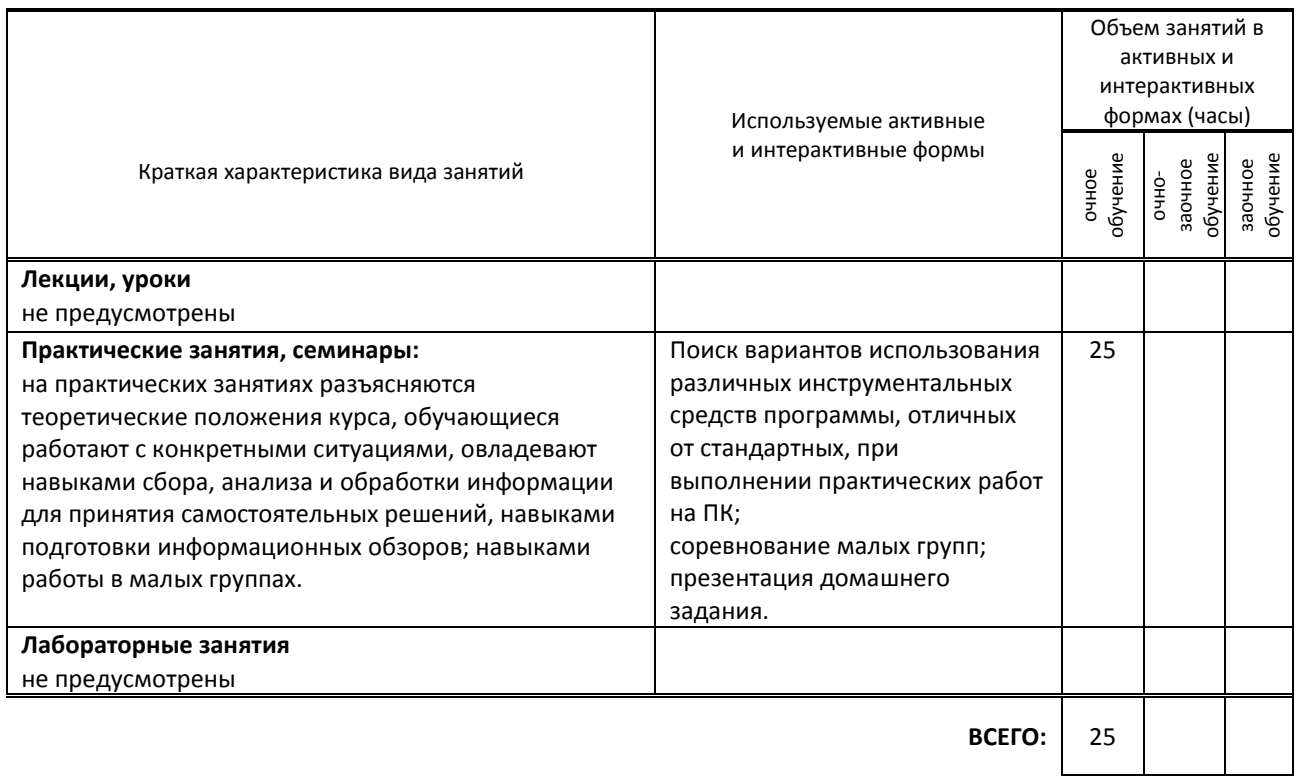

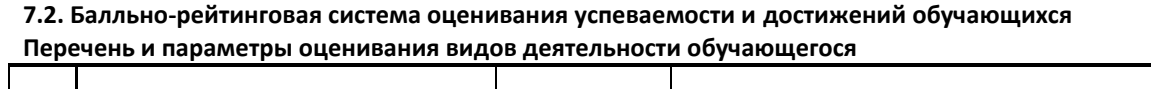

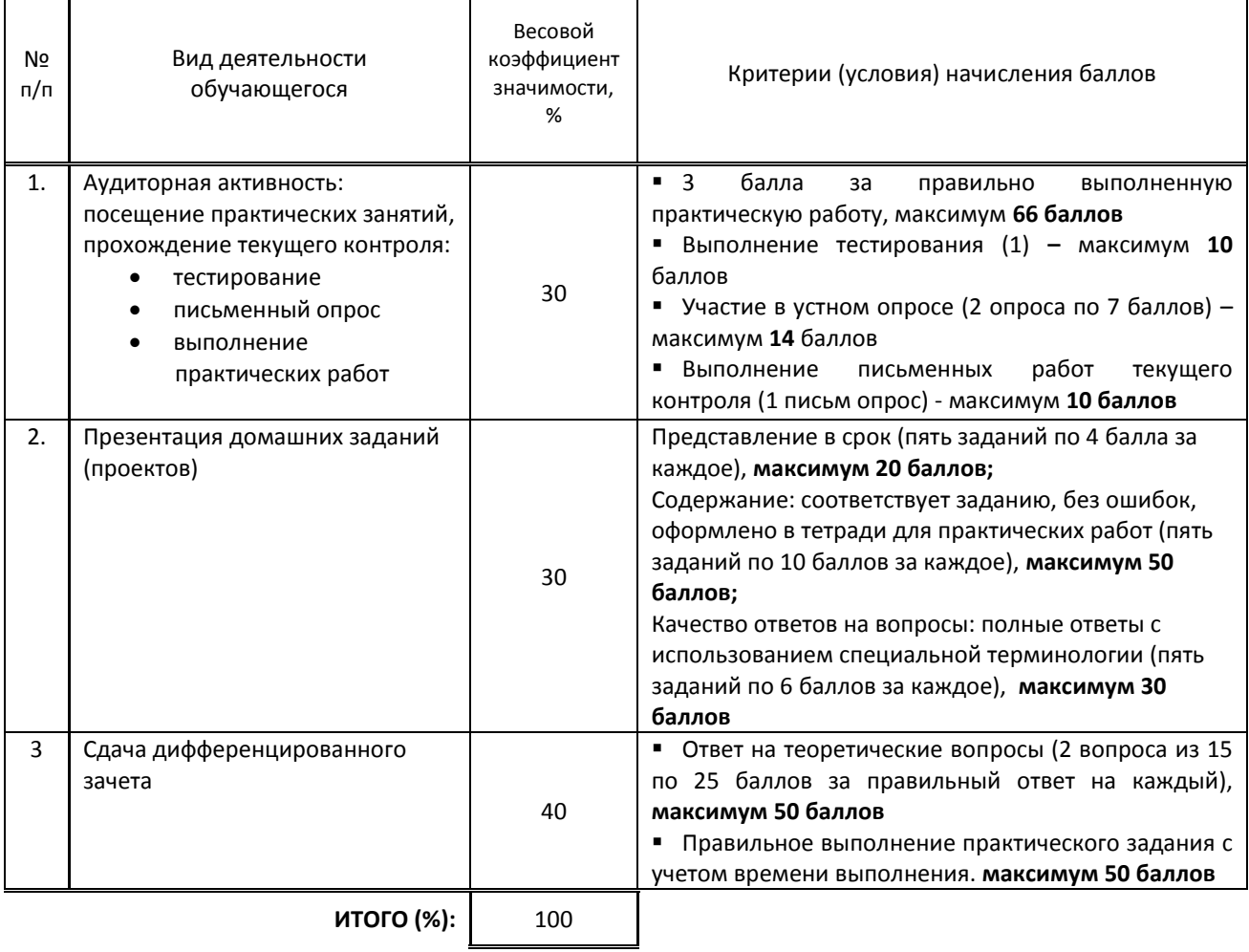

#### **Перевод балльной шкалы в традиционную систему оценивания**

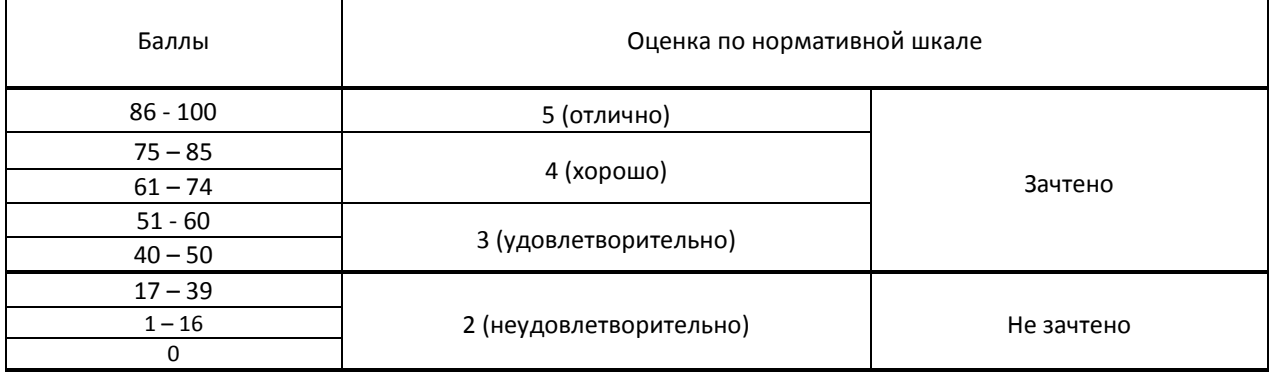

# **8. ОБЕСПЕЧЕНИЕ ДИСЦИПЛИНЫ**

#### **8.1. Учебная литература**

#### а) основная учебная литература

1. Балабаева, И. Ю. Учебное пособие по курсу «Информатика». Ч.1 : учебное пособие / И. Ю. Балабаева, Е. Р. Мунтян. — Ростов-на-Дону, Таганрог : Издательство Южного федерального университета, 2019. — 95 c. — ISBN 978-5-9275-3313-8, 978-5-9275-3314-5 (ч.1). — Текст : электронный // Электронно-библиотечная система IPR BOOKS : [сайт]. — URL: http://www.iprbookshop.ru/100207.html — Режим доступа: для авторизир. пользователей

2. Мунтян, Е. Р. Учебное пособие по курсу «Информатика». Ч.2 : учебное пособие / Е. Р. Мунтян. — 2-е изд. — Ростов-на-Дону, Таганрог : Издательство Южного федерального университета, 2019. — 98 c. — ISBN 978-5-9275- 3313-8, 978-5-9275-3401-2 (ч.2). — Текст : электронный // Электронно-библиотечная система IPR BOOKS : [сайт]. — URL: http://www.iprbookshop.ru/100208.html — Режим доступа: для авторизир. пользователей

#### б) дополнительная учебная литература

1. Кульназарова, А. В. Цифровые технологии в рекламе и связях с общественностью : учебник / А. В. Кульназарова. — Москва : Ай Пи Ар Медиа, 2023. — 149 c. — ISBN 978-5-4497-2057-3. — Текст : электронный // Цифровой образовательный ресурс IPR SMART : [сайт]. — URL: https://www.iprbookshop.ru/128352.html— Режим доступа: для авторизир. пользователей

2. Овчинникова, Е. Н. Информатика. Кодирование информации. Системы счисления : учебное пособие для СПО / Е. Н. Овчинникова, С. Ю. Кротова, Т. В. Сарапулова. — Саратов, Москва : Профобразование, Ай Пи Ар Медиа, 2022. — 100 c. — ISBN 978-5-4488-1529-4, 978-5-4497-1689-7. — Текст : электронный // Цифровой образовательный ресурс IPR SMART : [сайт]. — URL: https://www.iprbookshop.ru/121421.html — Режим доступа: для авторизир. пользователей.

#### **8.2. Перечень учебно-методического обеспечения для самостоятельной работы обучающихся по дисциплине**

1. Боровков, В. А. Информатика. Текстовый редактор MS Word : учебное пособие для СПО / В. А. Боровков, С. М. Колмогорова. — Москва : Ай Пи Ар Медиа, 2023. — 136 c. — ISBN 978-5-4497-2131-0. — Текст : электронный // Цифровой образовательный ресурс IPR SMART : [сайт]. — URL: https://www.iprbookshop.ru/129311.html — Режим доступа: для авторизир. пользователей

2. Информатика. Основы работы в табличном процессоре MS Excel [Электронный ресурс]: методические указания / Сост. Ломовская К. В. — СПб.: СПбГУПТД, 2020.— 27 c.— Режим доступа: http://publish.sutd.ru/tp\_ext\_inf\_publish.php?id=202059, по паролю.

#### **8.3. Перечень ресурсов информационно-телекоммуникационной сети "Интернет", необходимых для освоения дисциплины**

1. Портал «Российская электронная школа» [Электронный ресурс]. URL: https://resh.edu.ru/

2. Интернет-издание Профобразование [Электронный ресурс]. URL: http://проф-обр.рф

#### **8.4. Перечень информационных технологий, используемых при осуществлении образовательного процесса по дисциплине, включая перечень программного обеспечения и информационных справочных систем (при необходимости)**

- 1. Microsoft Windows 10 Pro
- 2. Office Standart 2016
- 3. Adobe Cloud
- 4. 3 ds max

#### **8.5. Описание материально-технической базы, необходимой для осуществления образовательного процесса по дисциплине**

- 1. Компьютерный класс ПК, объединенных в локальную сеть, и имеющих выход в Интернет.
- 2. Видеопроектор
- 3. Принтер, сканер

### **8.6. Иные сведения и (или) материалы**

не предусмотрены

# **9. ФОНД ОЦЕНОЧНЫХ СРЕДСТВ ДЛЯ ПРОВЕДЕНИЯ ПРОМЕЖУТОЧНОЙ АТТЕСТАЦИИ**

#### **9.1. Описание показателей, оценочных средств, критериев и шкал оценивания компетенций 9.1.1. Показатели оценивания компетенций и оценочные средства**

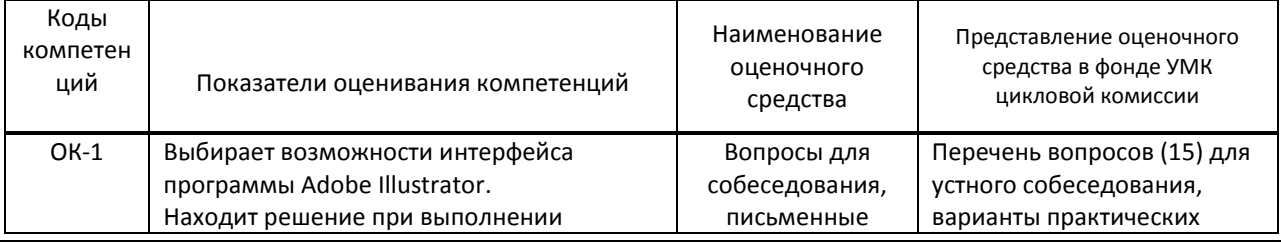

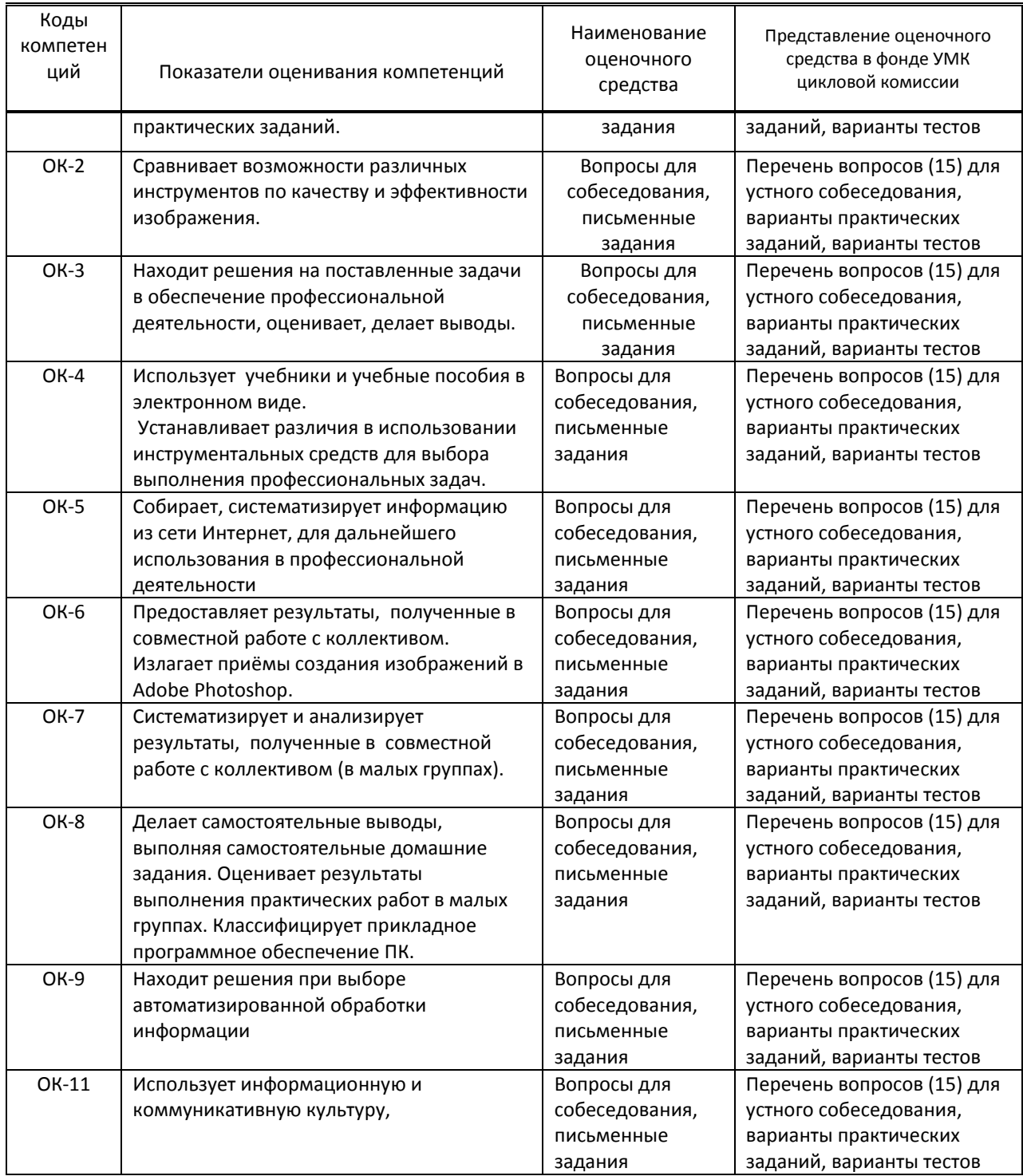

# **9.1.2. Описание шкал и критериев оценивания сформированности компетенций**

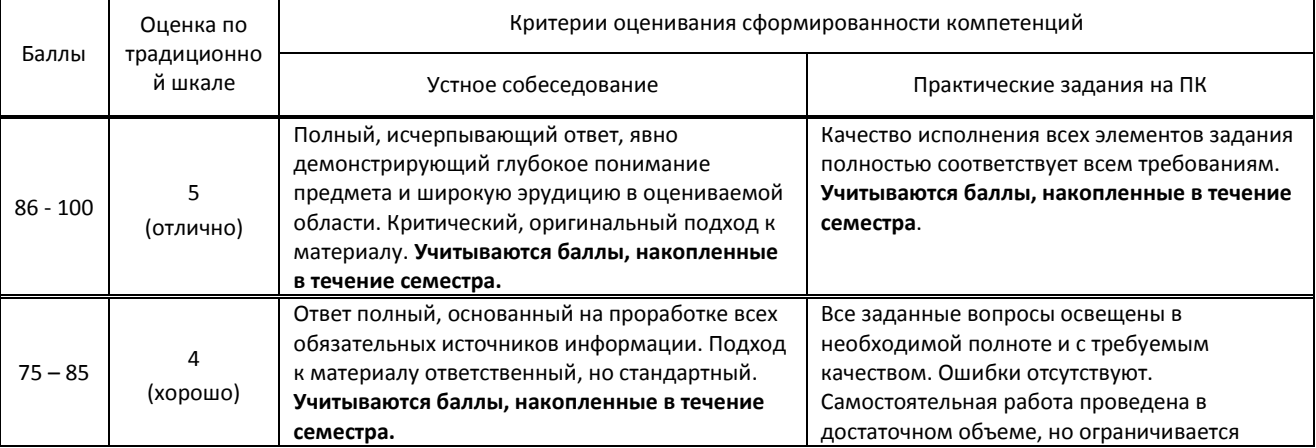

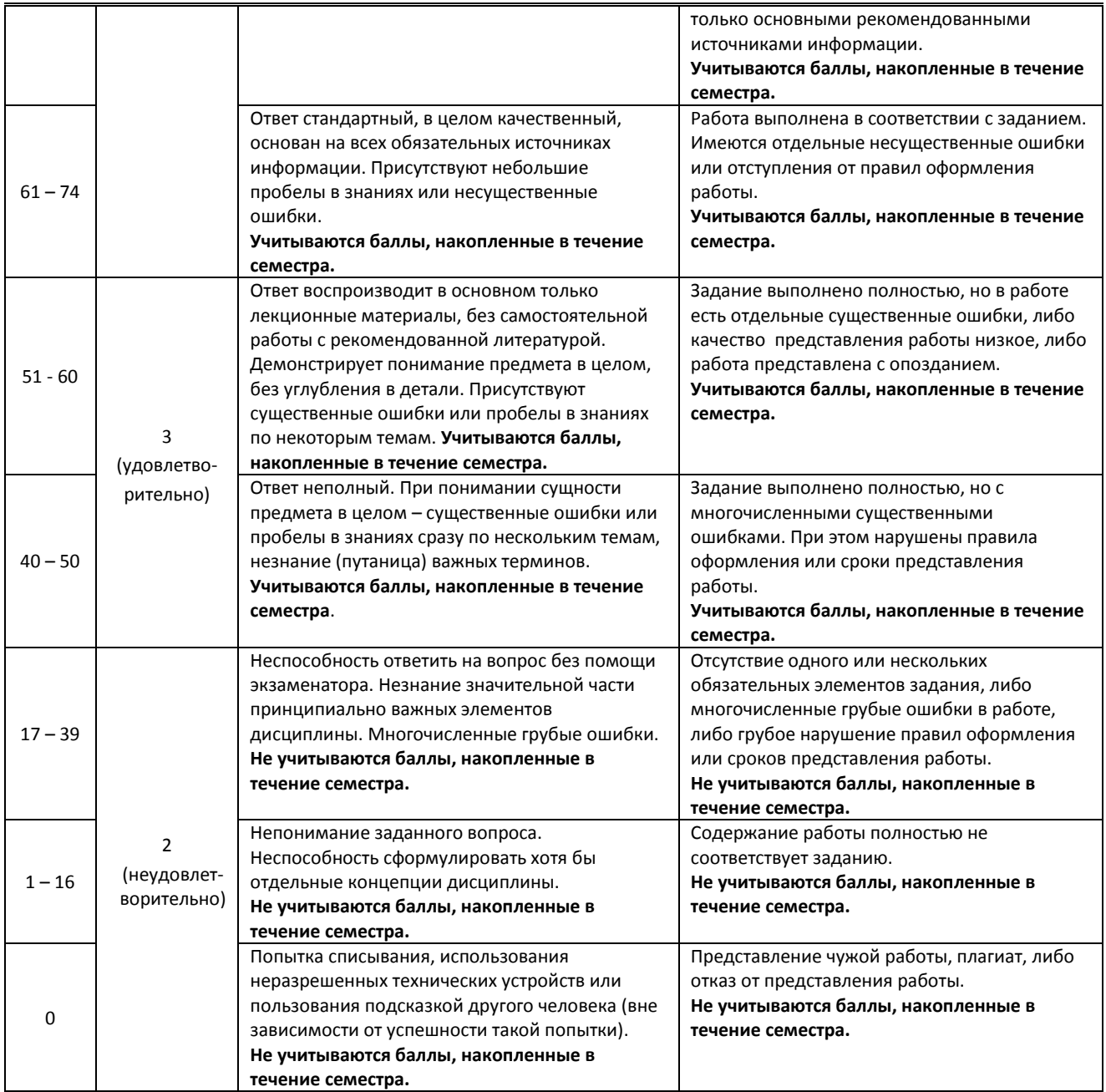

#### **9.2. Типовые контрольные задания или иные материалы, необходимые для оценки практического опыта, умений и знаний**

### **9.2.1. Перечень вопросов по дисциплине**

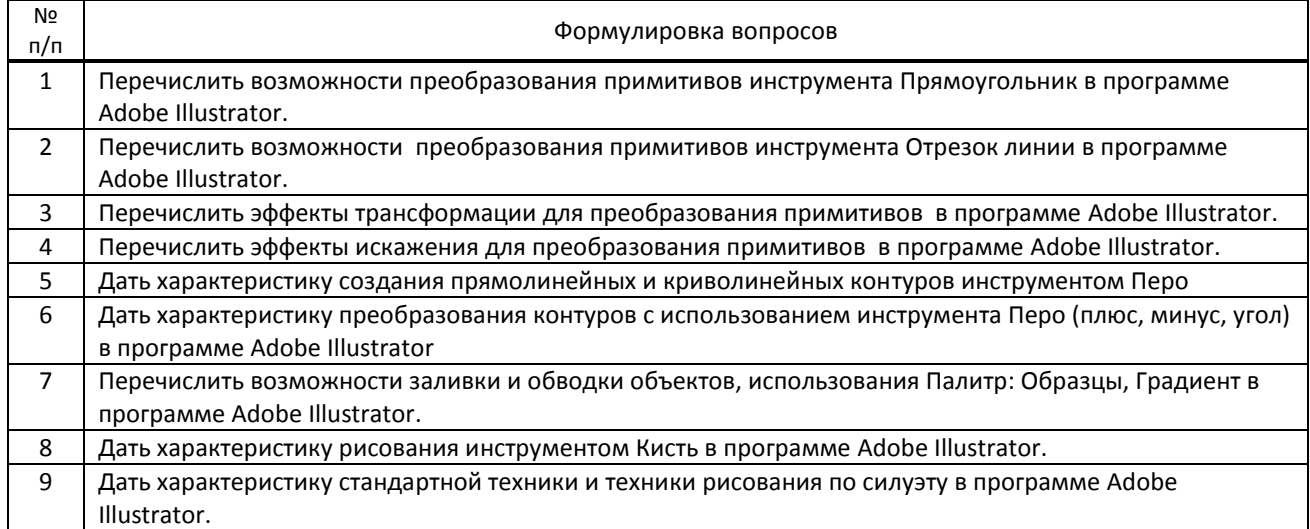

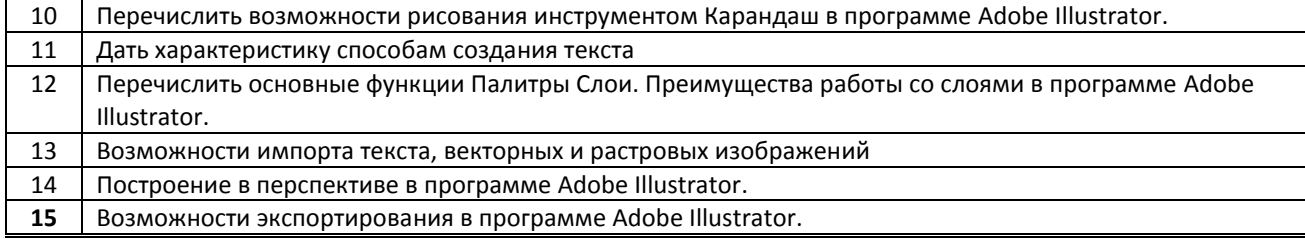

### Вариант тестовых заданий по дисциплине

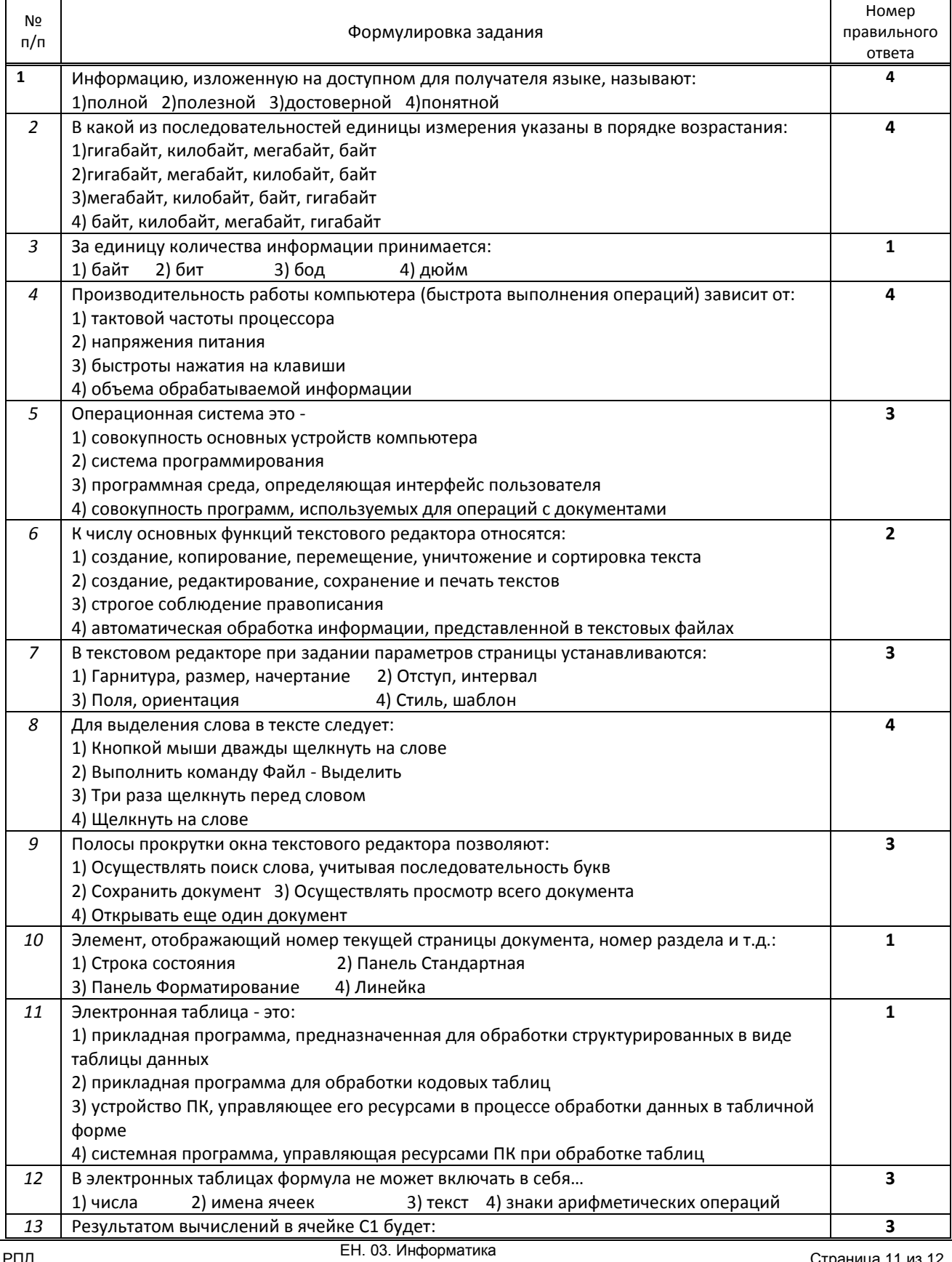

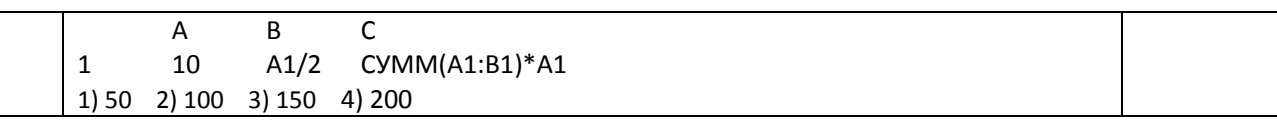

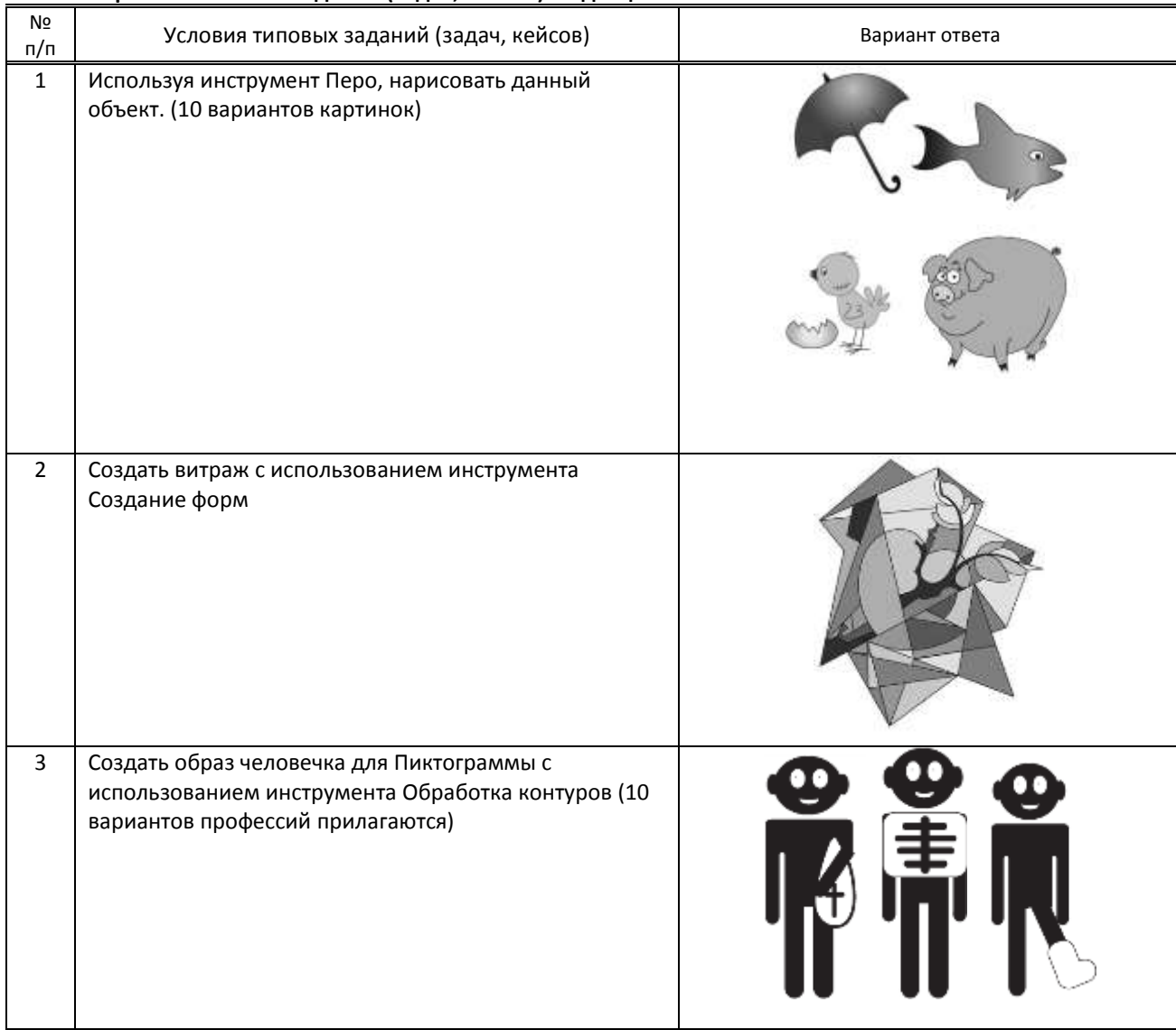

#### 9.2.2. Варианты типовых заданий (задач, кейсов) по дисциплине

9.3. Методические материалы, определяющие процедуры оценивания знаний, умений и практического опыта

9.3.1. Условия допуска обучающегося к сдаче (экзамена, зачета или защите курсовой работы) и порядок ликвидации академической задолженности

Положение о проведении текущего контроля успеваемости и промежуточной аттестации обучающихся (принято на заседании Ученого совета 28.06.2022г., протокол № 12)

#### 9.3.2. Форма проведения промежуточной аттестации по дисциплине Г письменная

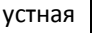

компьютерное тестирование

иная

 $\mathsf{x}$ 

ИНАЯ - тестирование с последующим выполнением практического задания и устным собеседованием

#### 9.3.3. Особенности проведения (экзамена, зачета или курсовой работы)

На дифференцированный зачет отводится 2 аудиторных часа. Обучающийся отвечает на вопросы теста на ПК по теме 1, после этого отвечает устно на два вопроса по темам 2.3, затем на ПК выполняет одно практическое задание.

Обучающимся разрешается пользоваться рабочими тетрадями.